# Jonckheere 検定

### 青木繁伸

2020 年 3 月 17 日

## 1 **目的**

Jonckheere 検定を行う。

## 2 **使用法**

import sys sys.path.append("statlib") from xtest import Jonckheere\_test Jonckheere\_test(x, g, correct=FALSE, alternative = "increasing", verbose=True)

## 2.1 **引数**

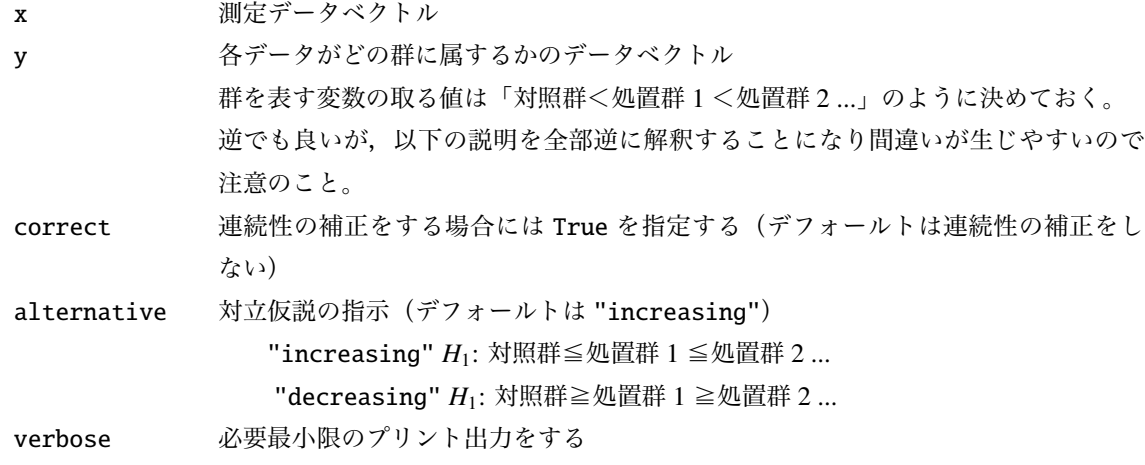

注:"increasing" と "decreasing" を間違えて選択しないように注意すること。

注: 両側検定を行うときは, "increasing" と "decreasing" を指定して二回検定を行い, いずれかの有意 確率が α/2 以下ならば有意と判定する。

## 2.2 **戻り値の名前**

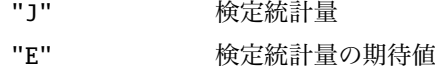

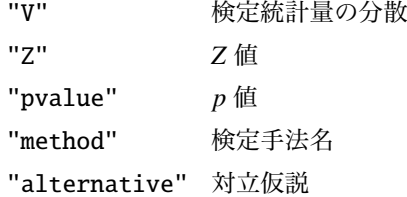

## 3 **使用例**

### 3.1 **連続性の補正をしない場合**

import numpy as np  $x = [153, 153, 152, 156, 158, 151, 151, 150, 148, 157, # g1]$ 158, 152, 152, 152, 151, 151, 157, 147, 155, 146, # g2 153, 146, 138, 152, 140, 146, 156, 142, 147, 153, # g3 137, 139, 141, 141, 143, 133, 147, 144, 151, 156] # g4  $g = np$ . repeat(range(4), 10) import sys sys.path.append (" statlib ") from xtest import Jonckheere\_test  $a =$  Jonckheere\_test(x, g, alternative="decreasing")

Jonckheere test

 $J = 446.5$ ,  $E(J) = 300$ ,  $V(J) = 1705.1$ ,  $Z = 3.5479$ , p value = 0.00019

### 3.2 **逆順にした場合**

逆順にした場合は,alternative="increasing" にすると当然ながら同じ結果になる。

y = [137 , 139, 141, 141, 143, 133, 147, 144, 151, 156, # g4 153, 146, 138, 152, 140, 146, 156, 142, 147, 153, # g3 158, 152, 152, 152, 151, 151, 157, 147, 155, 146, # g2 153, 153, 152, 156, 158, 151, 151, 150, 148, 157] # g1  $g = np$ . repeat(range(4), 10)  $a = Jonckheere_test(y, g, alternative="increasing")$ 

Jonckheere test  $J = 446.5$ ,  $E(J) = 300$ ,  $V(J) = 1705.1$ ,  $Z = 3.5479$ , p value = 0.00019

### 3.3 **連続性の補正をする場合**

```
import sys
sys.path.append (" statlib ")
from xtest import Jonckheere_test
```
 $a =$  Jonckheere\_test(x, g, correct=True, alternative="decreasing")

Jonckheere test

 $J = 446.5$ ,  $E(J) = 300$ ,  $V(J) = 1705.1$ ,  $Z = 3.5357$ , p value = 0.00020